## Package 'metabias'

August 19, 2023

<span id="page-0-0"></span>Type Package

Title Meta-Analysis for Within-Study and/or Across-Study Biases

Description Provides common components (classes, methods, documentation) for packages that conduct meta-analytic corrections and sensitivity analyses for within-study and/or across-study biases in meta-analysis. See the packages 'PublicationBias', 'phacking', and 'multibiasmeta'. These package implement methods described in, respectively: Mathur & VanderWeele (2020) [<doi:10.31219/osf.io/s9dp6>](https://doi.org/10.31219/osf.io/s9dp6); Mathur (2022) [<doi:10.31219/osf.io/ezjsx>](https://doi.org/10.31219/osf.io/ezjsx); Mathur (2022) [<doi:10.31219/osf.io/u7vcb>](https://doi.org/10.31219/osf.io/u7vcb).

Version 0.1.1

License MIT + file LICENSE

URL <https://github.com/mathurlabstanford/metabias>,

<https://mathurlabstanford.github.io/metabias/>

BugReports <https://github.com/mathurlabstanford/metabias/issues>

Encoding UTF-8

**Depends**  $R (= 4.1.0)$ 

Imports Rdpack

Suggests robumeta, rstan

RoxygenNote 7.2.3

RdMacros Rdpack

NeedsCompilation no

Author Mika Braginsky [aut], Maya Mathur [aut], Peter Solymos [cre, ctb] (<<https://orcid.org/0000-0001-7337-1740>>)

Maintainer Peter Solymos <peter@analythium.io>

Repository CRAN

Date/Publication 2023-08-18 23:52:36 UTC

### <span id="page-1-0"></span>R topics documented:

```
metabias-class . . . . . . . . . . . . . . . . . . . . . . . . . . . . . . . . . . . . . . . . 2
           params . . . . . . . . . . . . . . . . . . . . . . . . . . . . . . . . . . . . . . . . . . . . 3
           robu_ci . . . . . . . . . . . . . . . . . . . . . . . . . . . . . . . . . . . . . . . . . . . 4
Index5. The second state of the second state of the second state of the second state of the second state of the second state of the second state of the second state of the second state of the second state of the second
```
metabias-class *metabias S3 class*

#### Description

A object of class metabias is the result of fitting one or more models to a dataset with one row per study being meta-analyzed. These models are either (1) a meta-analysis with a correction for one or more within-study or across-study biases, or (2) a sensitivity analysis for meta-analyses with respect to these biases. Examples of functions that return such objects include:

- PublicationBias::pubbias\_meta()
- PublicationBias::pubbias\_svalue()
- phacking::phacking\_meta()
- multibiasmeta::multibias\_meta()
- multibiasmeta::multibias\_evalue()

#### Usage

```
metabias(
  data = data.frame(),values = list(),
  stats = data.frame(),
  fits = list())
new\_metabias(x = list())
```

```
## S3 method for class 'metabias'
summary(object, ...)
```
#### **Arguments**

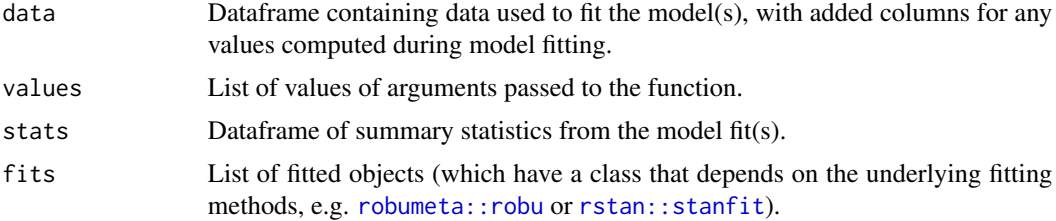

#### <span id="page-2-0"></span>params 3

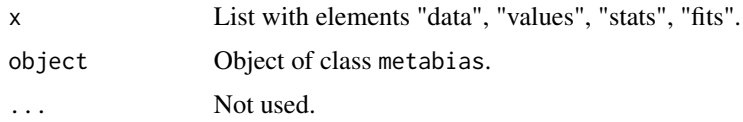

#### Value

An object of class metabias, which consists of a list containing the elements data, values, stats, fits (corresponding to the arguments passed).

#### Examples

```
# example model from robumeta::robu()
hier_mod <- robumeta::robu(effectsize ~ binge + followup + sreport + age,
                         data = robumeta::hierdat, studynum = studyid,
                         var.eff.size = var, modelweights = "HIER",
                         small = TRUE)
ci <- 0.95 # example set value
hier_mb <- metabias(data = robumeta::hierdat, \qquad # data passed to model
                   values = list(ci\_level = ci), # value used
                   stats = robu_ci(hier_mod, ci_level = ci), # stats from model
                  fits = list("robu" = hier_mod)) # model object
hier_mb
```
summary(hier\_mb)

params *Documentation for params common across metabias packages.*

#### Description

Documentation for params common across metabias packages.

#### Arguments

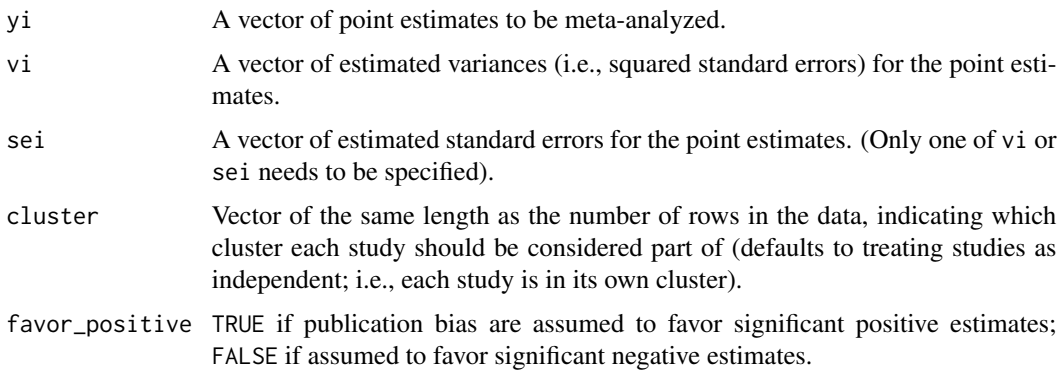

<span id="page-3-0"></span>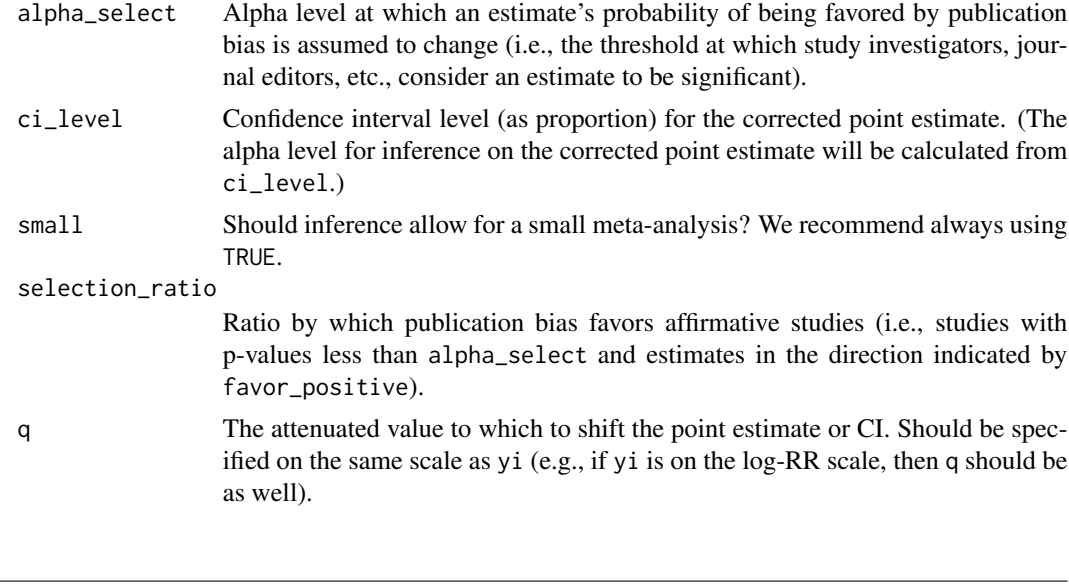

#### robu\_ci *[robumeta::robu](#page-0-0) CI*

#### Description

Add a confidence interval to the reg\_table of a [robumeta::robu](#page-0-0) object.

#### Usage

 $robu_ci(robu_fit, ci\_level = 0.95)$ 

#### Arguments

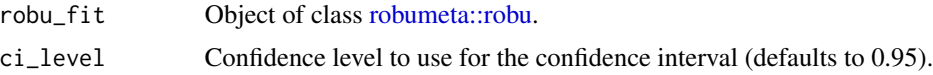

#### Value

A dataframe with the columns estimate, se, ci\_lower, ci\_upper, p\_value.

#### Examples

```
# example model from robumeta::robu()
hier_mod <- robumeta::robu(effectsize ~ binge + followup + sreport + age,
                           data = robumeta::hierdat, studynum = studyid,
                           var.eff.size = var, modelweights = "HIER",
                           small = TRUE)
```
# <span id="page-4-0"></span>Index

metabias *(*metabias-class*)*, [2](#page-1-0) metabias-class, [2](#page-1-0)

new\_metabias *(*metabias-class*)*, [2](#page-1-0)

params, [3](#page-2-0)

```
robu_ci, 4
robumeta::robu, 2, 4
rstan::stanfit, 2
```
summary.metabias *(*metabias-class*)*, [2](#page-1-0)